# codial

Progiciel de Gestion Intégré dédié aux entreprises de production

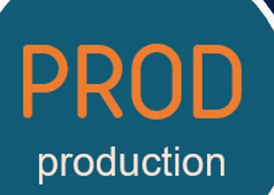

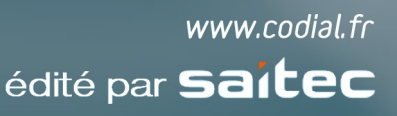

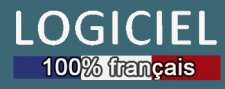

# **DONNEES DE BASE**

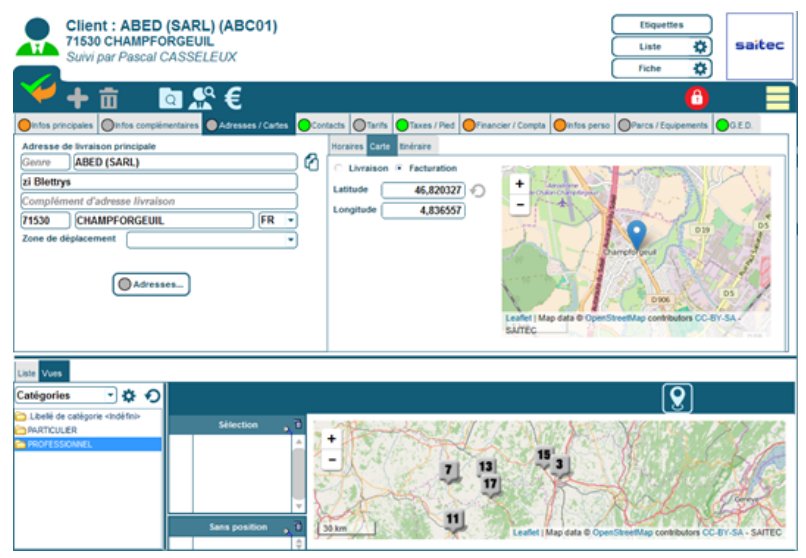

*Fiche client*

# **Articles**

- **Articles avec ou sans gestion de stock**
- **Articles nomenclaturés (multi-niveaux)**
- **Articles sérialisés**
- **Gestion des unités de vente, d'achat et du multi-conditionnement**
- **Multi-fournisseurs**
- **Gestion des codes-barres**
- **Intégration de bases fournisseurs dans une base connexe disponible dans toutes les recherches sans alourdir la base articles**

# **Ouvrages / ensembles**

- **Ensemble d'articles prédéfinis intégrables dans vos documents et directement modifiables**
- **Assistant de recherche sur 5 niveaux : secteur, famille, sous-familles (sur 3 niveaux)**

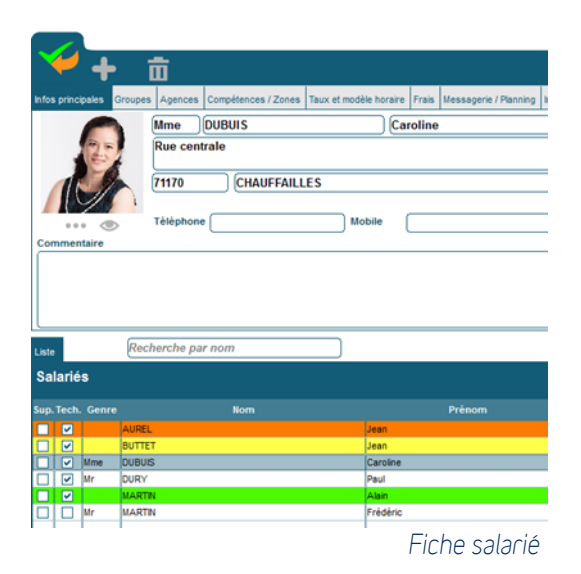

# **Salariés**

- **Informations du salarié (matricule, n° de sécurité sociale, coordonnées…)**
- **Gestion des groupes de salariés**
- **Affectation des salariés aux agences**
- **Compétences et zones d'intervention**
- **Gestion des taux et frais horaires**
- **Ajout de champs personnalisés**
- **Documents externes liés (GED)**

#### **Matériels**

- **Fiche descriptive avec marque, modèle, numéro de série, coût horaire**
- **Caractéristiques du matériel**
- **Ajout de champs personnalisés**
- **Documents externes liés (GED)**

#### Intervenants

- **Coordonnées de l'intervenant**
- **Intervenants internes et externes avec classification par type**

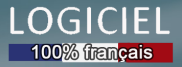

#### **Prospects**

- **Création par saisie ou import de fichiers**
- **Contacts illimités**
- **Coordonnées GPS et positionnement carte**
- **Gestion des catégories**
- **Ajout de champs personnalisés**
- **Documents externes liés (GED)**

# **Clients**

- **Multi-adresses de livraison**
- **Contacts illimités**
- **Coordonnées GPS et positionnement carte**
- **Gestion des catégories clients**
- **Tarifs par catégorie et prix négociés**
- **Lignes de pieds de documents personnalisées**
- **Ajout de champs personnalisés**
- **Documents externes liés (GED)**

#### Fournisseurs et sous-traitants

- **Multi-adresses**
- **Contacts illimités**
- **Coordonnées GPS et positionnement carte**
- **Ajout de champs personnalisés**
- **Documents externes liés (GED)**

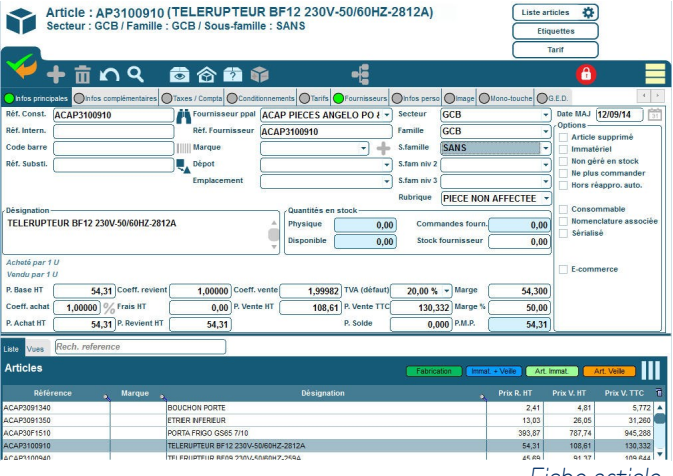

*Fiche article*

# **DONNEES DE PRODUCTION**

# Nomenclatures et gammes

- **Nomenclatures multi-niveaux (illimités)**
- **Composants de type matière, opération ou sousnomenclatures**
- **Gestion des gammes avec prise en compte des temps unitaires par opération**
- **Modification des sous-nomenclatures directement dans le produit fini**
- **Affectation des machines avec prise en compte de la capacité machine**
- **Visualisation des nomenclatures sous forme d'arborescence**
- **Visualisation scindée des nomenclatures suivant la nature des composants**
- **Duplication et modification de nomenclatures**
- **Utilitaire de substitution de références à l'intérieure d'une nomenclature**

# PROCESSUS DE PRODUCTION

# Commandes de fabrication

- **Saisie d'une commande client comprenant des nomenclatures à fabriquer (personnalisables à la commande)**
- **Outil de calcul permettant de proposer une quantité à fabriquer en fonction du stock disponible et des quantités en fabrication pour la pièce sélectionnée**
- **Envoi de tout ou partie de la commande en demande de fabrication**

# Lancement en fabrication

- **Tableau récapitulatif de toutes les pièces en demande de fabrication avec indication de la quantité en stock**
- **Sur sélection d'une référence à fabriquer, visualisation du détail des commandes clients associées à cette pièce**
- **Indication de la quantité totale en demande de fabrication pour une pièce sélectionnée**
- **Indication du temps machine théorique pour l'ensemble de la référence pièce à fabriquer**
- **Possibilité de fractionner ou fusionner les lancements en fabrication**
- **Indication du délai de livraison sur chaque ligne de lancement en fabrication avec possibilité de trier les lancements sur la date de livraison prévue**

# Analyse des besoins

- **Calcul pour l'ensemble des lancements en fabrication ou pour un lancement unique**
- **Visualisation sous forme d'arborescence de toutes les nomenclatures présentes pour la fabrication**
- **Distinction des éléments prédéfinis pour la sous-traitance**
- **Pour chaque référence de pièces à fabriquer, visualisation du détail des demandes de lancement et choix de la quantité à lancer en fabrication**
- **Lancement des OF avec paramétrage de la génération des OF pour la pièce concernée**
- **Analyse automatique du nombre d'OF pouvant être réalisés en fonction du paramétrage défini, des stockes disponibles et de la capacité machine**

| Consultation de la nomenclature      |                                        | <b>POMPE</b><br>Masquer le détail des 'Articles finis'                                     |
|--------------------------------------|----------------------------------------|--------------------------------------------------------------------------------------------|
| 中市                                   | 尉                                      | Impression<br>Masquer le détail des 'Articles associés'                                    |
| Nomenclature<br>Garame<br>Composants | Se positionner sur une référence Q     |                                                                                            |
| Détail de la structure               | ₩                                      | <b>Conence   Matters C. Concords   Matters   Act piece asso   El S.7/Joivers</b><br>Phazes |
| Référence                            | Désignation                            | Oth<br>Niveau Repère Plan<br><b>Phase</b><br>٠<br>٠                                        |
| <b>A ENSACAP32M7001</b>              | <b>POMPE</b>                           |                                                                                            |
| WWT3102276<br>- -                    | POMPE 0.55KW (1)                       | 1.00                                                                                       |
| WWT80002673                          | KIT DE REPARATION POMPE O 73/0         | 14<br>1.00                                                                                 |
| MOADE                                | <b>Main necore side modern</b>         | 1.1.1<br>1.00                                                                              |
| WINTROOFS155                         | CAPTEUR DE NIVEAU GREGS                | 1.1.2<br>1.00                                                                              |
| WINTADORNADO                         | KIT SONDE THERMOSTATIONE CARLE 1000404 | 1.1.3<br>1.00                                                                              |
| WWT82000014                          | <b>IOMT</b>                            | $1.1 - 4$<br>1.00                                                                          |
| ACAP3700250                          | JOINT                                  | 1.2 <sub>2</sub><br>5.00                                                                   |
| TI TSAV2                             | MAIN D'OF UVRE SUR SITE PRO            | 1.3<br>1.00                                                                                |

*Nomenclature multi-niveaux*

# Phases de production

- **Organisation des nomenclatures en fonction des phases de production**
- **Numérotation et ordonnancement des phases de production permettant d'attribuer un numéro d'ordre de fabrication**
- **Affectation des composants et des gammes par phases**
- **Ajout / suppression de phases**

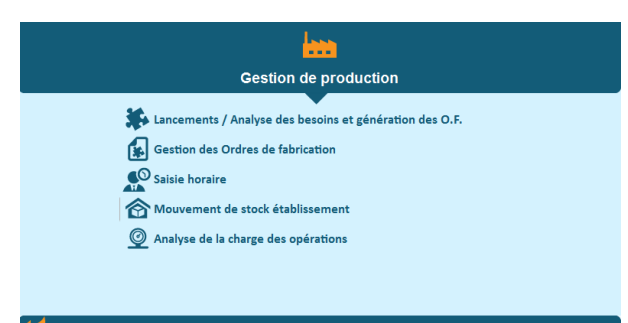

# **Gestion des OF**

- **Visualisation des OF sous forme d'arborescence ou tabulaire**
- **Analyse automatique du nombre d'OF pouvant être réalisés en fonction du paramétrage défini, des stocks disponibles et de la capacité machine.**
- **Ajout, modification ou suppression de composants, et/ou main-d'oeuvre**
- **Indicateur couleur de l'état d'avancement par OF**

# Tracabilité et réservation

- **Traçabilité des numéros de série sur les pièces**
- **Réservation des quantités de matière et numéros de série.**

# **Fiches suiveuses**

- **Impression des fiches suiveuses de production avec code-barres pour identification du salarié et des opérations à réaliser.**
- **Mention des repères en face de chaque opération machines et main-d'oeuvre, descriptif des opérations, indication de la quantité à fabriquer et du temps théorique**
- **Liste des matières nécessaires à l'OF**

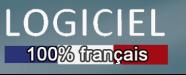

# **CHAINE DE VENTES**

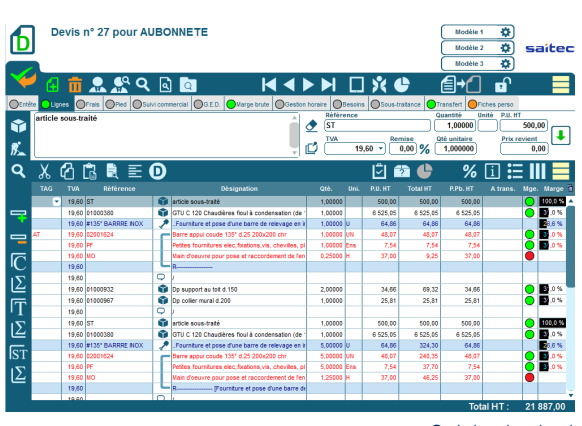

*Saisie de devis*

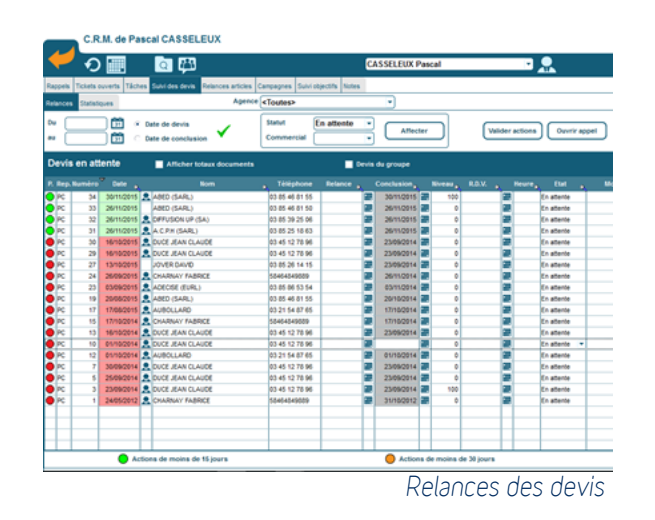

# Commandes

- **Reprise automatique de tout ou partie du devis**
- **Suivi des commandes non soldées**
- **Outil d'optimisation de livraison des commandes en cours avec priorisation des commandes et visualisation du livrable par code couleur (non livrable, partiel ou total)**
- **Historique d'achat sur référence**
- **Transfert complet ou partiel des commandes en bon de livraison**
- **Documents externes liés (GED)**

# Bons de livraison

- **Multi-adressage de livraison**
- **Affiche cartographique des livraisons prévues**
- **Documents externes liés (GED)**

# Factures et factures d'acompte

- **Facturation individuelle ou groupée**
- **Factures Proforma**
- **Documents externes liés (GED)**
- **Affectation analytique globale (au document) ou détaillée (à la ligne) selon version**

# Tarifs négociés étendus

- **Création d'un nombre illimité de grilles de tarifs négociés par client**
- **Gestion des tarifs de vente/achat pour chaque grille**
- **Possibilité de proposer ou d'imposer les grilles de tarifs négociés sur un devis**
- **Affectation à l'affaire de grille de tarifs**
- **Possibilité de préciser des dates de validité par grille**

# Devis

- **Structure multi-niveaux : chapitres, titres, sous-titres (niveaux illimités)**
- **Devis multi-taux de TVA**
- **Saisie rapide par appel direct des articles et ensembles via des mono-touches personnalisables**
- **Outil de recherche unique des articles, ensembles et catalogues fournisseurs par référence ou partie de la désignation**
- **Lignes de variantes ou d'options**
- **Visualisation des marges (taux et voyant)**
- **Applications de coefficients de revient et de vente à l'article**
- **Ajustement de devis sur total HT, TTC, coefficient de marge…**
- **Imputation de frais proratisés sur tout ou partie du devis**
- **Rubriques de pieds de document**
- **Chiffrage avec remises et prix nets**
- **Prix nets ou remise par catégorie de client ou négociés par client**
- **Devis référents et variantes**

# Suivi commercial des devis

- **Outil dédié à la relance des devis**
- **Tableau de bord de suivi par commercial**
- **Suivi du taux de transformation**

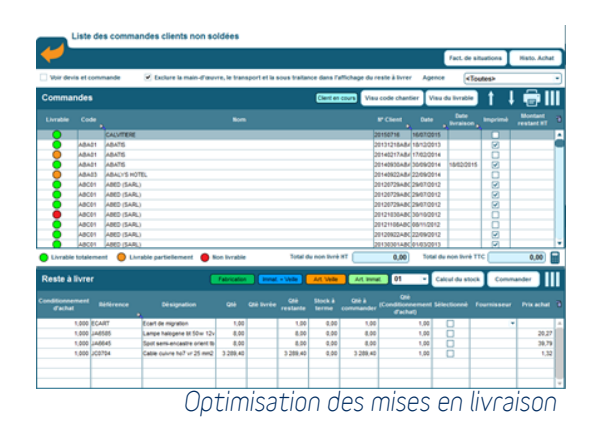

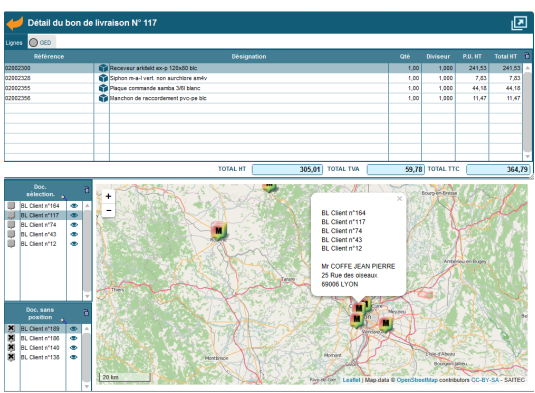

*Affichage cartographique des livraisons prévues*

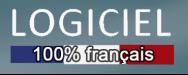

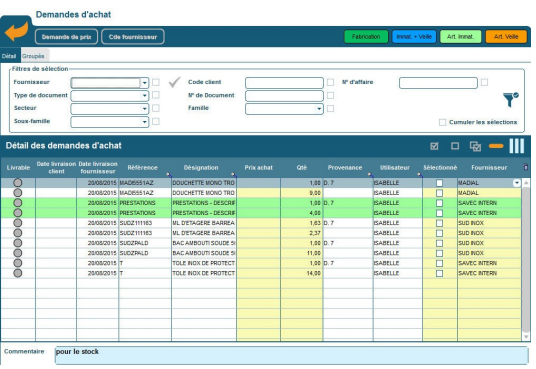

*Demandes d'achat*

# Demandes d'achat

- **Centralisation des demandes d'achat émanant des différents services**
- **Visualisation détaillée ou groupée des références des demandes d'achat**
- **Filtre par fournisseur, type de document, famille…**
- **Transfert en demandes de prix ou commandes fournisseur**

# Demandes de prix

- **Génération des demandes de prix pour consultation et mise en concurrence avec proposition du meilleur fournisseur (sur prix ou délai)**
- **Utilitaire de comparaison des prix d'achat**
- **Mise à jour du prix d'achat du fournisseur depuis la demande de prix**
- **Documents externes liés (GED)**

#### RMA (retour de matériels)

- **Suivi des matériels défectueux**
- **Gestion des matériels de prêt**
- **Suivi des statuts des retours fournisseurs : matériel retourné et réparé, remplacé par le fournisseur, retourné en l'état, remboursé, remplacé par l'atelier**

# Commandes fournisseurs et sous-traitants

- **Génération des commandes d'achat avec liaison avec les commandes clients**
- **Création des références depuis la commande fournisseur**
- **Gestion des établissements à la ligne**
- **Dates de livraison à la ligne**
- **Suivi et relances des reliquats fournisseurs**
- **Visualisation des commandes fournisseurs non soldées**
- **Documents externes liés (GED)**

# Réceptions fournisseurs et sous-traitants

- **Réception totale ou partielle avec gestion des reliquats et relances**
- **Ventilation des marchandises réceptionnées par client ou affaire**
- **Impression des étiquettes articles**
- **Implémentation des fournitures en stock ou imputation directe aux affaires**
- **Documents externes liés (GED)**

# Factures fournisseurs et sous-traitants

- **Enregistrement des factures fournisseurs avec contrôle de prix**
- **Documents externes liés (GED)**

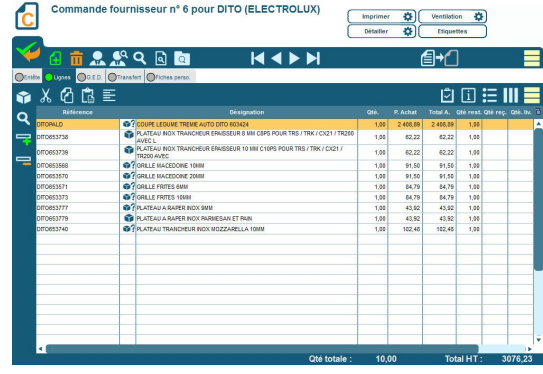

*Commande fournisseur*

# **GESTION DES STOCKS**

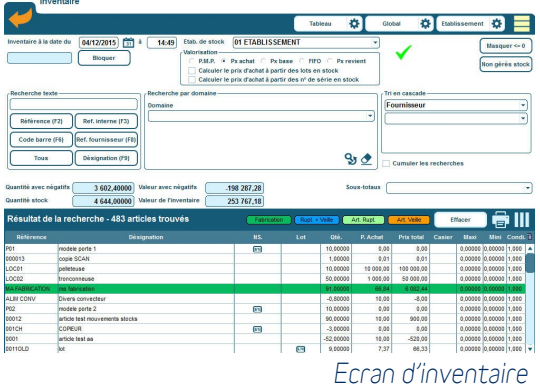

- **Multi-établissements de stock**
- **Affectation des stocks aux agences (agences multi-stocks et stocks multiagences)**
- **Gestion des quantités mini / maxi par établissement de stock**
- **Mouvements manuels des stocks : entrées, sorties, transfert d'un établissement à un autre**
- **Mouvements automatiques sur documents : entrées et sorties**
- **Inventaire des stocks partiel ou complet à tout moment**
- **Saisie d'inventaires par lecture code-barre**
- **Traçabilité des n° de série**

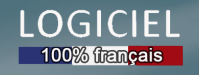

# **FONCTIONNALITES ADDITIONNELLES**

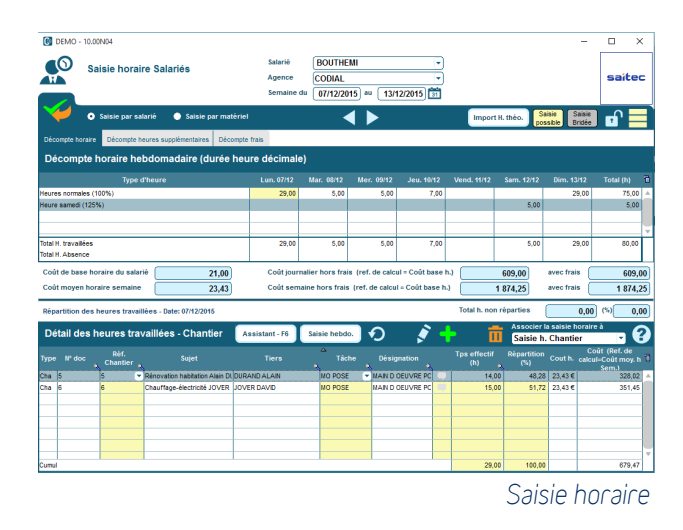

# Outils préparatoire DEB

 **Génération automatique d'un document préparatoire à la Déclaration d'Echanges de Biens**

# Saisie horaire

- **Saisie des heures au document**
- **Répartition des heures par affaire**
- **Saisie des frais**

# Suivi de projets (affaires)

- **Centralisation des tiers liés au projet : clients, fournisseurs, intervenants internes et externes**
- **Suivi des consommations du projet**
- **Centralisation des heures de main-d'oeuvre, frais,**
- **Suivi des appels téléphoniques liés au chantier**
- **Centralisation des règlements**
- **Regroupement des documents de vente et d'achat**
- **Enregistrement d'éléments externes dans la GED liée au projet**
- **Statistiques de rentabilité des projets**

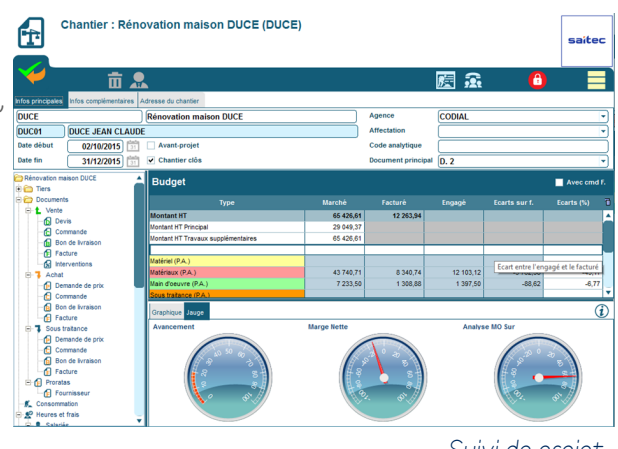

*Suivi de projet*

# **FINANCIER, ANALYSE ET PILOTAGE**

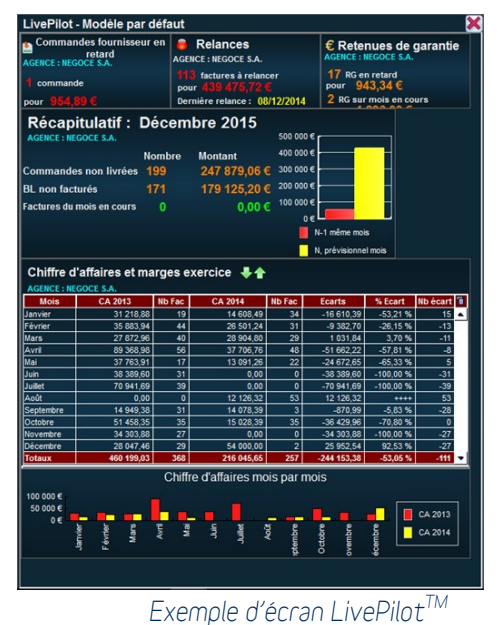

#### **Règlements**

- **Pointage et encours clients et fournisseurs détaillés**
- **Outil de relance multicanal (par téléphone, courrier, fax ou e-mail) sur 3 niveaux**
- **Remises en banque et génération des fichiers interbancaires ETEBAC et SEPA**

#### **Transferts comptables**

- **Transferts des écritures de vente, d'achat et de règlements clients et fournisseurs**
- **Interface avec les principaux logiciels standards du marché**
- **Génération d'un fichier de transfert**

# Statistiques et requêtes

**Statistiques standards et outil de requêtage fournis** 

# LivePilot™

- **Alertes en temps réel personnalisables à l'utilisateur**
- **Indicateurs interactifs permettant d'accéder directement à l'information concernée**

**LOGICIEL** 100% tran<mark>çais</mark>

# codial

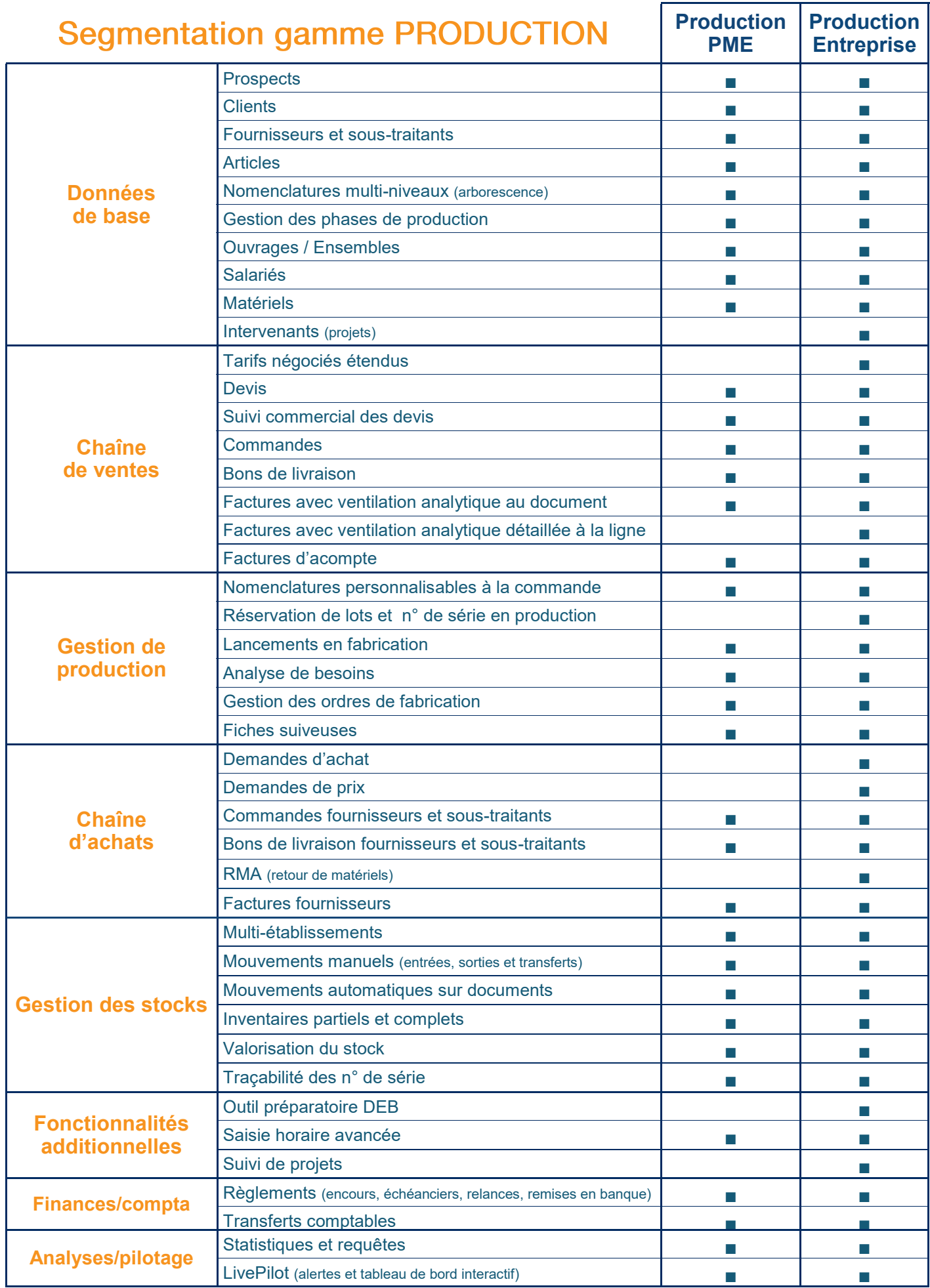

Document non contractuel. Les fonctionnalités décrites dans ce document sont présentes en standard selon les versions ou sous forme de modules optionnels.

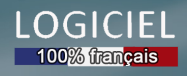